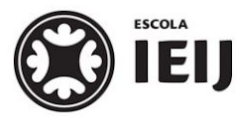

Instituto de Educação Infantil e Juvenil **Primavera**, 2020. Londrina, **26** de **outubro**.

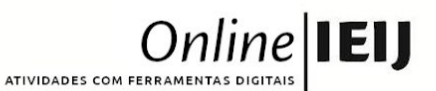

Nome: Turma:

Área do conhecimento: Língua Portuguesa | Professor: Fernando Lisbôa

# **PIA - Formatação e padronização**

## *Produção de textos*

Você sabia que existem normas que nos orientam na formatação dos textos digitais? Existe, inclusive, uma Associação Brasileira de Normas Técnicas (ABNT), a qual é responsável por elaborar essas normas de padronização. Sendo assim, vamos seguir tais orientações em nossos trabalhos, formatando os textos finais produzidos da seguinte maneira:

### **1 APRESENTAÇÃO GRÁFICA**

1.1 Configuração das Margens

As margens devem ser:

Esquerda e superior 3cm;

Direita e inferior 2cm.

#### 1.2 Espaçamentos entre Linhas

Configurar todo o texto com espaçamento de 1,5 cm, excetuando-se as citações com mais de três linhas, notas de rodapé, referências, legendas das ilustrações e das tabelas, fichas catalográficas, natureza (tipo do trabalho, objetivo, nome da instituição a que é submetida e área de concentração), que devem ser digitados em espaço simples

#### 1.3 Escrita

Utilizar margem justificada para o corpo do trabalho e alinhamento esquerdo para as referências;

Escolher um tipo de letra legível na cor preta (Arial ou Times New Roman) fonte tamanho 12;

Papel no formato A4 [21cm x 29,7cm]

#### 1.4 Numeração das Páginas

Todas as folhas do trabalho, a partir da folha de rosto, devem ser contadas sequencialmente, mas não numeradas. A numeração deve figurar a partir da primeira folha da parte textual, em algarismos arábicos, no canto superior direito da página, a 2cm da borda superior da folha

#### 1.5 Indicativo de Seção

O título deve ser precedido pelo indicativo numérico (algarismo arábico), alinhado à esquerda, separado por um espaço de caractere.

(Adaptado de: <http://www.uel.br/bc/portal/arquivos/apostila-normalizacao.pdf>)

**Após padronizar o seu texto, suba o arquivo na pasta do seu PIA.**